**Please note:** It is recommended to use Chrome when accessing this system. Contact IS at (254) 724-2501 or (214) 820-4646 for help downloading this browser.

### Please enter the URL <u>https://ce.bswhealth.com/</u>

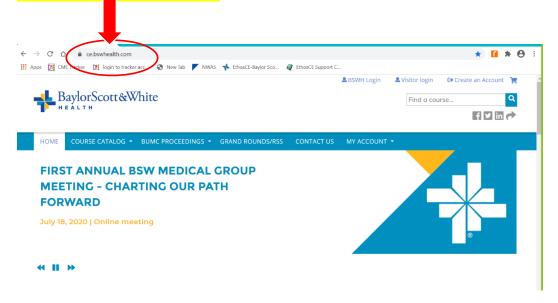

### Welcome to Baylor Scott & White Health EthosCE.

### **BSWH Affiliates:**

BSWH affiliates will <u>log in</u> using their Baylor Scott & White username and password. There is no need to create an account; however, please <u>update your profile</u>.

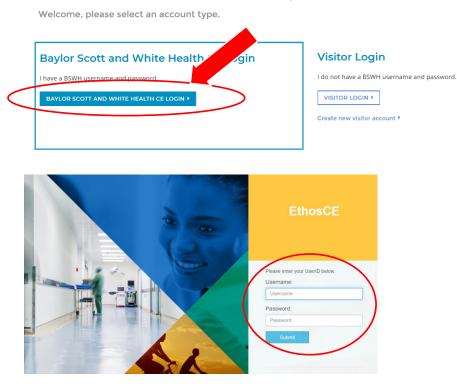

Select "MY ACCOUNT" from blue menu bar or from the upper right navigation Select "EDIT" from Account menu and "Profile" from the sub-menu.

### Fill out all required information.

| 🔸 My Account   Baylor Scott and W 🗴 🕇                                                                                                    |                           | - 0 ×         |
|----------------------------------------------------------------------------------------------------|---------------------------|---------------|
| $\leftarrow$ $\rightarrow$ C $\triangle$ $\triangleq$ ce.bswhealth.com/user/219/edit/profile                                                    |                           | 🖈 🚺 🗱 🔁 🗄     |
| 👯 Apps [ M CME Tracker [ M login to tracker acc 🔇 New Tab 🚩 NWAS 🤸 EthosCE-Baylor Sco 🧳 EthosCE Support C                                       |                           |               |
| Manage + New >> Support >> Go to                                                                                                    |                           | Â             |
|                                                                                                    | Susan Mraz 🛛 🚨 My account | G Log out 🏾 📜 |
| BaylorScott&White                                                                                                    | Find a course             | ٩             |
|                                                                                                    |                           | f 🗹 in 🏕      |
| HOME COURSE CATALOG - BUMC PROCEEDINGS - RESOURCES CONTACT US MY ACCOUNT -                                                                      | )                         |               |
| Profile for Susan Mraz                                                                                                    | IES ORDERS                |               |
|                                                                                                    | IES ORDERS                |               |
| VIRV EDIT SSIGN CREDITS BOOKMARKS COURSE CREDIT LOG DELETED CREDIT FACULTY MY ACTIVIT                                                           | IES ORDERS                | 0             |
| VILV EDIT SSIGN CREDITS BOOKMARKS COURSE CREDIT LOG DELETED CREDIT FACULTY MY ACTIVITI<br>Account to Profile Disclosure Mobile Twitter accounts | IES ORDERS                | 0             |

### **Complete Prefix, Name and Address**

| Prefix              |
|---------------------|
| - None -            |
|                     |
| First name *        |
| Diana               |
|                     |
| Middle name         |
|                     |
|                     |
| Last name *         |
| Mcgill              |
|                     |
| Street *            |
| 8632 Edgeworth Road |
| oosz Edgenoral noda |
| Additional          |
|                     |
|                     |
| City *              |
| Rogers              |
|                     |
| Country *           |
| United States       |
|                     |
| State/Province *    |
| Texas               |
| Postal code *       |
|                     |
| 76569               |

### Credentials: Select "Other" if available credentials do not apply and add as needed

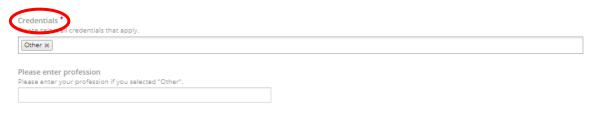

#### **Select Specialties**

| Specialty<br>Please sele | ct all specialties t | hat apply. |  |  |
|--------------------------|----------------------|------------|--|--|
| 1                        | -                    |            |  |  |
| Anesthesi                | ology                |            |  |  |
| Cardiovas                | cular Diseases       |            |  |  |
| Critical Ca              | re Medicine          |            |  |  |
| Dental Sp                | ecialties            |            |  |  |
| Dermatol                 | ogy                  |            |  |  |
| Emergend                 | y Medicine           | <b> </b>   |  |  |
| Endocrino                | logy                 |            |  |  |
| Family Me                | dicina               |            |  |  |

### Complete "How would you like your name and credentials to appear on certificates?"

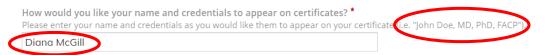

### Select your Birthdate

| Birthdate *<br>This is a requir | ed field fo | or certain cr | edits. Please enter your birthdate as (MM/[ | DD). |
|---------------------------------|-------------|---------------|---------------------------------------------|------|
| Month *                         | 1           | Day *         |                                             |      |
| Jan                             | *)          | 23            | •                                           |      |

### Are you an affiliate of: Select your "home" service area.

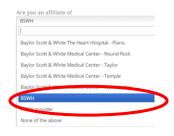

### **Participant status**

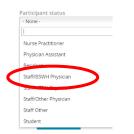

### Specialty Board: Select appropriate boards and enter Board ID if applicable

Verify your Maintenance of Certification participant number: American Board of Anesthesiology (ABA) <u>http://directory.theaba.org/</u> (No Number) American Board of Internal Medicine (ABIM) <u>https://www.abim.org/verify-physician.aspx</u> American Board of Ophthalmology (ABO) <u>https://abop.org/verify-a-physician/</u> (No number) American Board of Otolaryngology – Head and Neck Surgery (ABOHNS) <u>https://www.aboto.org/ABOInternet/VerifyPhysicianCertification</u> American Board of Pathology (ABPath)

| CIALTY BOARDS                                                                                                    |                                                                                     |                                |                                        |        | Sh              |
|----------------------------------------------------------------------------------------------------|-------------------------------------------------------------------------------------|--------------------------------|----------------------------------------|--------|-----------------|
| Board name                                                                                                    |                                                                                     |                                |                                        |        |                 |
| - None -                                                                                                    |                                                                                     |                                |                                        |        |                 |
| - None -                                                                                                    |                                                                                     |                                |                                        |        |                 |
| American Board<br>American Acader                                                                                                    |                                                                                     |                                |                                        |        |                 |
| American Board                                                                                                    | of Internal Me                                                                      | dicine                         |                                        |        |                 |
| American Board<br>American Board                                                                                                    |                                                                                     | logy<br>logy - Head and Neck   | k Surgery                              |        |                 |
| ADI American Board                                                                                                    |                                                                                     |                                |                                        |        |                 |
|                                                                                                    |                                                                                     |                                |                                        |        |                 |
| Board ID                                                                                                    | $\mathbf{>}$                                                                        |                                |                                        |        |                 |
|                                                                                                    |                                                                                     |                                |                                        |        |                 |
|                                                                                                    |                                                                                     |                                |                                        |        |                 |
|                                                                                                    |                                                                                     | IFR" for a                     | dditional boa                          |        | D ANOTHER       |
|                                                                                                    |                                                                                     |                                |                                        |        | BANOTIER        |
|                                                                                                    |                                                                                     |                                |                                        |        |                 |
|                                                                                                    |                                                                                     |                                |                                        |        |                 |
|                                                                                                    |                                                                                     |                                |                                        |        |                 |
|                                                                                                    |                                                                                     |                                |                                        |        |                 |
| lick "SAVE"                                                                                                    | whon                                                                                | nrofilo ha                     | s hoon undat                           | od S/  | AVE             |
| lick "SAVE"                                                                                                    | when                                                                                | profile ha                     | s been updat                           | ed. SA | AVE             |
| lick "SAVE"                                                                                                    | when                                                                                | profile ha                     | s been updat                           | ed. SA | AVE             |
| lick "SAVE"                                                                                                    | when                                                                                | profile ha                     | s been updat                           | ed. SA | AVE             |
| lick "SAVE"                                                                                                    | when                                                                                | profile ha                     | s been updat                           | ed. SA | AVE             |
|                                                                                                    |                                                                                     |                                |                                        |        | AVE             |
|                                                                                                    |                                                                                     |                                | s been updat<br><mark>e subment</mark> |        | AVE             |
| lick on "l                                                                                                    | <mark>Vobil</mark>                                                                  | <mark>e" in th</mark>          | <mark>e submeni</mark>                 | u      |                 |
|                                                                                                    |                                                                                     |                                |                                        |        | witter accounts |
| lick on "l                                                                                                    | <mark>Vobil</mark>                                                                  | <mark>e" in th</mark>          | <mark>e submeni</mark>                 | u      |                 |
| lick on "l<br>Account                                                                                                    | <mark>Mobil</mark><br>Bio                                                           | e" in th<br>Profile            | <mark>e submeni</mark>                 | u      |                 |
| lick on "l                                                                                                    | <mark>Mobil</mark><br>Bio                                                           | e" in th<br>Profile            | <mark>e submeni</mark>                 | u      |                 |
| lick on "l<br>Account                                                                                                    | <mark>Mobil</mark><br>Bio                                                           | e" in th<br>Profile            | <mark>e submeni</mark>                 | u      |                 |
| lick on "l<br>Account<br>nter your m                                                                                                    | Mobil<br>Bio<br>nobile r                                                            | e" in th<br>Profile            | <mark>e submeni</mark>                 | u      |                 |
| lick on "l<br>Account                                                                                                    | Mobil<br>Bio<br>nobile r                                                            | e" in th<br>Profile            | <mark>e submeni</mark>                 | u      |                 |
| lick on "l<br>Account<br>nter your m                                                                                                    | Vlobil<br>Bio<br>nobile r                                                           | Profile                        | <mark>e submeni</mark>                 | u      |                 |
| lick on "I<br>Account<br>nter your m<br>My Accoun                                                                                                    | Vlobil<br>Bio<br>nobile r                                                           | Profile                        | <mark>e submeni</mark>                 | Mobile |                 |
| Iick on "I<br>Account<br>Inter your m<br>My Accoun<br>Ite is under construction, pleases<br>VIEW ENT ASSEG REBUIS                                                                                                    | Vlobil<br>Bio<br>nobile r                                                           | Profile<br>Profile<br>number.  | e subment                              | Mobile |                 |
| lick on "I<br>Account<br>nter your m<br>My Accoun<br>the is under construction, pleases<br>View EM ASSED (REDITS                                                                                                    | Viobil<br>Bio<br>nobile r<br>t                                                      | Profile<br>Profile<br>number.  | e subment                              | Mobile | witter accounts |
| lick on "I<br>Account<br>nter your m<br>My Accoun<br>the is under construction, pleases<br>View EM ASSED (REDITS                                                                                                    | Viobil<br>Bio<br>nobile r<br>t<br>t                                                 | e" in th<br>Profile<br>number. |                                        | Mobile |                 |
| Iick on "I<br>Account<br>Account<br>My Accoun<br>te b under construction pleaso<br>My Account<br>Bit ASSIG CREDITS<br>Account Bio Profile (                                                                                                    | Viobil<br>Bio<br>nobile r<br>t<br>t                                                 | e" in th<br>Profile<br>number. |                                        | Mobile | witter accounts |
| Iick on "I   Account   nter your m   My Account   My Account   VIEW EDI ASSON CREDIS   Account   Bio Profile C                                                                                                    | Viobil<br>Bio<br>nobile r<br>t<br>t                                                 | e" in th<br>Profile<br>number. |                                        | Mobile | witter accounts |
| Iick on "I   Account   Account   Account   My Account   My Account   Ke is under construction, please   VEW EII   Account Bio   Profile C   Avou have faculty forms per faculty forms per facult | Viobil<br>Bio<br>nobile r<br>t<br>t<br>ereport Jasses view y<br>drig. Please view y | e" in th<br>Profile<br>number. |                                        | Mobile | witter accounts |

The system will text a number for you to confirm the number. Enter the four-digit number sent to your phone and click "Confirm Number"

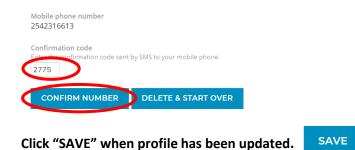

Click "HOME" in the blue navigation bar to access a list of your pending activities.

HOME COURSE CATALOG \* BUMC PROCEEDINGS \* RESOURCES \* CONTACT US MY ACCOUNT \*